# **tg-react Documentation**

*Release 2.1.0*

**Thorgate**

**May 13, 2019**

## **Contents**

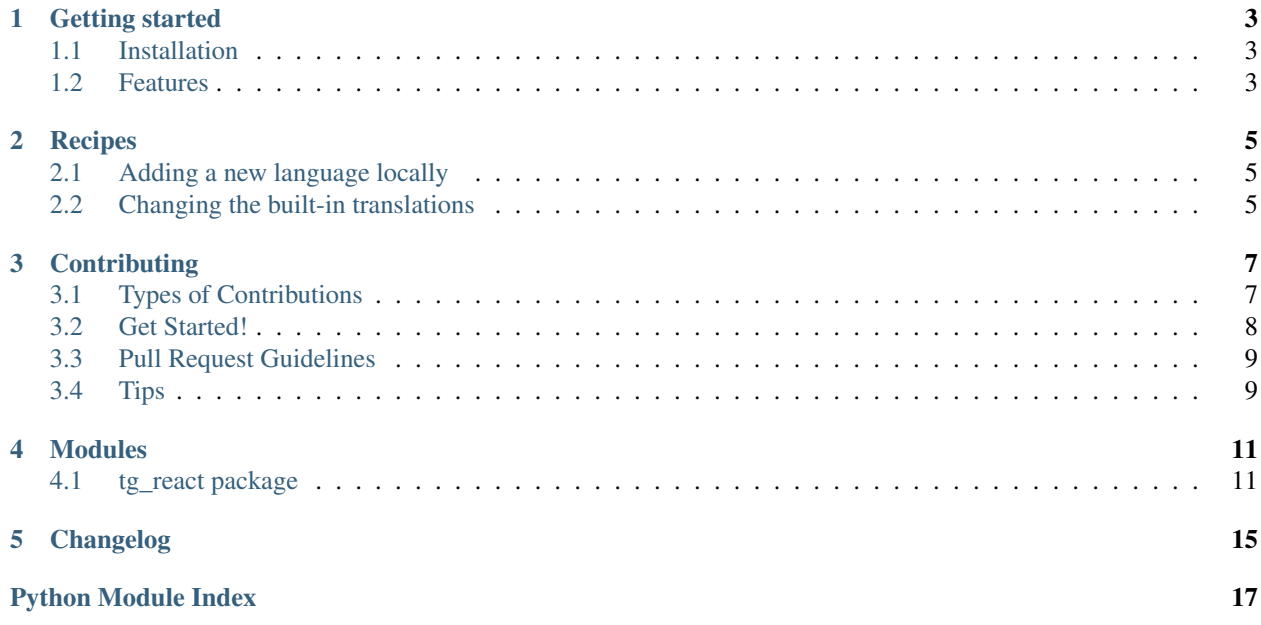

Helpers for react based applications running on django.

Contents:

Getting started

## <span id="page-6-1"></span><span id="page-6-0"></span>**1.1 Installation**

Install tg-react with pip:

pip install tg-react

Then use it in your project:

**import tg\_react**

## <span id="page-6-2"></span>**1.2 Features**

• TODO

## **Recipes**

## <span id="page-8-1"></span><span id="page-8-0"></span>**2.1 Adding a new language locally**

If you're translating a new language you'll need to translate the existing tg-react messages:

- 1. Make a new folder where you want to store the internationalization resources. Add this path to your LO-CALE\_PATHS setting.
- 2. Now create a subfolder for the language you want to translate. The folder should be named using locale name notation. For example: de, pt\_BR, es\_AR.
- 3. Now copy the base translations file from the tg-react source code into your translations folder.
- 4. Edit the django.po file you've just copied, translating all the messages.
- 5. Run manage.py compilemessages -l pt\_BR to make the translations available for Django to use. You should see a message like processing file django.po in <. . . >/locale/pt\_BR/LC\_MESSAGES.
- 6. Restart your development server to see the changes take effect.

## <span id="page-8-2"></span>**2.2 Changing the built-in translations**

Follow the process described in *[Adding a new language locally](#page-8-1)* but instead of creating a new directory use the name of an existing one.

## **Contributing**

<span id="page-10-0"></span>Contributions are welcome, and they are greatly appreciated! Every little bit helps, and credit will always be given. You can contribute in many ways:

## <span id="page-10-1"></span>**3.1 Types of Contributions**

#### **3.1.1 Report Bugs**

Report bugs at [https://github.com/thorgate/tg-react/issues.](https://github.com/thorgate/tg-react/issues)

If you are reporting a bug, please include:

- Your operating system name and version.
- Any details about your local setup that might be helpful in troubleshooting.
- Detailed steps to reproduce the bug.

#### **3.1.2 Fix Bugs**

Look through the GitHub issues for bugs. Anything tagged with "bug" is open to whoever wants to implement it.

#### **3.1.3 Implement Features**

Look through the GitHub issues for features. Anything tagged with "feature" is open to whoever wants to implement it.

#### **3.1.4 Write Documentation**

tg-react could always use more documentation, whether as part of the official tg-react docs, in docstrings, or even on the web in blog posts, articles, and such.

#### **3.1.5 Submit Feedback**

The best way to send feedback is to file an issue at [https://github.com/thorgate/tg-react/issues.](https://github.com/thorgate/tg-react/issues)

If you are proposing a feature:

- Explain in detail how it would work.
- Keep the scope as narrow as possible, to make it easier to implement.
- Remember that this is a volunteer-driven project, and that contributions are welcome :)

#### **3.1.6 Translate**

Add a new locale using:

\$ LOCALE='<locale>' make add-locale

This will create a new directory under *tg\_react/locale/<locale>* and a django.po file inside it. First edit the comments and the PO file header of the generated file (use tg\_react/locale/en/LC\_MESSAGES/django.po for refrence) and then use tools like Poedit to add translations.

After you are done, update compiled translations via:

\$ make update-messages

## <span id="page-11-0"></span>**3.2 Get Started!**

Ready to contribute? Here's how to set up *tg-react* for local development.

- 1. Fork the *tg-react* repo on GitHub.
- 2. Clone your fork locally:

\$ git clone git@github.com:your\_name\_here/tg-react.git

3. Install your local copy into a virtualenv. Assuming you have virtualenvwrapper installed, this is how you set up your fork for local development:

```
$ mkvirtualenv tg-react
$ cd tg-react/
$ python setup.py develop
```
4. Create a branch for local development:

```
$ git checkout -b name-of-your-bugfix-or-feature
```
Now you can make your changes locally.

5. When you're done making changes, check that your changes pass flake8 and the tests, including testing other Python versions with tox:

```
$ make lint
$ make test
$ make test-all
```
To get flake8 and tox, just pip install them into your virtualenv:

\$ pip install -r requirements-test.txt

6. Commit your changes and push your branch to GitHub:

```
$ git add .
$ git commit -m "Your detailed description of your changes."
$ git push origin name-of-your-bugfix-or-feature
```
7. Submit a pull request through the GitHub website.

## <span id="page-12-0"></span>**3.3 Pull Request Guidelines**

Before you submit a pull request, check that it meets these guidelines:

- 1. The pull request should include tests.
- 2. If the pull request adds functionality, the docs should be updated. Put your new functionality into a function with a docstring, and add the feature to the list in README.rst. You should also update the documentation source files via:

\$ make docs

3. If the pull request modifies/adds translations don't forget to run:

\$ make update-messages

4. The pull request should work for Python 2.7, 3.4, 3.5 and 3.6. Check [https://travis-ci.org/thorgate/tg-react/pull\\_](https://travis-ci.org/thorgate/tg-react/pull_requests) [requests](https://travis-ci.org/thorgate/tg-react/pull_requests) and make sure that the tests pass for all supported Python versions.

### <span id="page-12-1"></span>**3.4 Tips**

Run full test suite via tox (all python and django version combinations):

\$ make test-all

To run a subset of tests:

\$ py.test tests.test\_tg\_react

Update documentation source files and generate it:

\$ make docs

To see all make commands:

\$ make help

## **Modules**

## <span id="page-14-4"></span><span id="page-14-1"></span><span id="page-14-0"></span>**4.1 tg\_react package**

### **4.1.1 Subpackages**

**tg\_react.api package**

**Subpackages**

**tg\_react.api.accounts package**

**Submodules**

- **tg\_react.api.accounts.serializers module**
- **tg\_react.api.accounts.urls module**
- **tg\_react.api.accounts.views module**
- <span id="page-14-3"></span>**Module contents**
- <span id="page-14-2"></span>**Module contents**
- **tg\_react.management package**

**Subpackages**

**tg\_react.management.commands package**

#### <span id="page-15-6"></span>**Submodules**

#### <span id="page-15-5"></span>**tg\_react.management.commands.webpack\_constants module**

**help = 'Output all configured constants as json'**

**class** tg\_react.management.commands.webpack\_constants.**Command**(*stdout=None*, *stderr=None*, *no\_color=False*, *force\_color=False*) Bases: django.core.management.base.BaseCommand **add\_arguments**(*parser*) **handle**(*\*args*, *\*\*options*)

<span id="page-15-4"></span>**Module contents**

<span id="page-15-3"></span>**Module contents**

#### **4.1.2 Submodules**

#### <span id="page-15-0"></span>**4.1.3 tg\_react.apiurls module**

tg\_react.apiurls.**flatten\_patterns**(*urlconf*, *base\_path=None*, *namespace=None*) tg\_react.apiurls.**flatten\_urls**(*module\_path*, *base\_path*) tg\_react.apiurls.**get\_url\_regex\_pattern**(*urlpattern*) tg\_react.apiurls.**to\_camelcase**(*value*) tg\_react.apiurls.**tokenize\_pattern**(*regex*) tg\_react.apiurls.**ucfirst**(*word*)

#### <span id="page-15-1"></span>**4.1.4 tg\_react.apps module**

```
class tg_react.apps.TgReactConfig(app_name, app_module)
    Bases: django.apps.config.AppConfig
    name = 'tg_react'
    verbose_name = 'Tg react'
```
#### **4.1.5 tg\_react.catalogue\_legacy module**

#### <span id="page-15-2"></span>**4.1.6 tg\_react.language module**

```
class tg_react.language.DjangoLocaleData(domain=None, packages=None)
    Bases: object
```

```
collect_translations()
```
Collect all *domain* translations and return *Tuple[languages, locale\_data]*

**domain = 'djangojs'**

<span id="page-16-3"></span>**get\_catalog**(*locale*) Create Django translation catalogue for *locale*.

```
classmethod get_catalogue_header_value(catalog, key)
    Get .po header value.
```

```
classmethod get_paths(packages)
     Create list of matching packages for translation engine.
```

```
classmethod get_plural(catalog)
    Special handling for plural forms.
```

```
languages = (('en', 'English'), ('et', 'Estonian'), ('ru', 'Russian'))
```
**make\_header**(*locale*, *catalog*)

Populate header with correct data from top-most locale file.

**packages = None**

tg\_react.language.**constants**(*context*)

#### <span id="page-16-0"></span>**4.1.7 tg\_react.middleware module**

```
class tg_react.middleware.LocaleMiddleware
```
Bases: object

This is a very simple middleware that parses a request and decides what translation object to install in the current thread context depending on the selected language.

This also allows us to update the language cookie whenever our api endpoint is used.

**get\_language\_for\_user**(*request*)

**process\_request**(*request*)

**process\_response**(*request*, *response*)

#### <span id="page-16-1"></span>**4.1.8 tg\_react.models module**

#### **4.1.9 tg\_react.routers module**

#### <span id="page-16-2"></span>**4.1.10 tg\_react.settings module**

tg\_react.settings.**configure**() tg\_react.settings.**exclude\_fields\_from\_user\_details**() tg\_react.settings.**get\_email\_case\_sensitive**() tg\_react.settings.**get\_password\_recovery\_url**() tg\_react.settings.**get\_post\_login\_handler**() tg\_react.settings.**get\_post\_logout\_handler**() tg\_react.settings.**get\_signup\_skipped\_fields**() tg\_react.settings.**get\_static\_dir**() tg\_react.settings.**get\_user\_signup\_fields**()

#### <span id="page-17-2"></span><span id="page-17-1"></span>**4.1.11 tg\_react.webpack module**

```
class tg_react.webpack.WebpackConstants
    Bases: object
```
#### **classmethod collect**()

Load all constant generators from settings.WEBPACK\_CONSTANT\_PROCESSORS and concat their values.

**classmethod get\_constant\_processors**()

tg\_react.webpack.**default\_constants**(*context*)

#### <span id="page-17-0"></span>**4.1.12 Module contents**

# Changelog

<span id="page-18-0"></span>Changes are documented under [Github Releases.](https://github.com/thorgate/tg-react/releases)

# Python Module Index

## <span id="page-20-0"></span>t

```
tg_react, 14
tg_react.api, 11
tg_react.api.accounts, 11
tg_react.apiurls, 12
tg_react.apps, 12
tg_react.language, 12
tg_react.management, 12
tg_react.management.commands, 12
tg_react.management.commands.webpack_constants,
       12
tg_react.middleware, 13
tg_react.models, 13
tg_react.settings, 13
tg_react.webpack, 14
```
## Index

### A

add\_arguments() (tg\_react.management.commands.webpack\_constant<del>s.Command</del> method), [12](#page-15-6) C collect() (tg\_react.webpack.WebpackConstants class method), [14](#page-17-2) collect\_translations() (tg\_react.language.DjangoLocaleData method), [12](#page-15-6) Command (class in tg\_react.management.commands.webpack\_constants), [12](#page-15-6) configure() (in module tg react.settings),  $13$ constants() (in module tg\_react.language),  $13$ get\_password\_recovery\_url() (in module tg\_react.settings), [13](#page-16-3) get\_paths() (tg\_react.language.DjangoLocaleData class method), [13](#page-16-3) get\_plural() (tg\_react.language.DjangoLocaleData class method), [13](#page-16-3) get\_post\_login\_handler() (in module tg\_react.settings), [13](#page-16-3) get\_post\_logout\_handler() (in module tg\_react.settings), [13](#page-16-3) get signup skipped fields() (in module tg\_react.settings), [13](#page-16-3)

## D

default constants() (in module tg\_react.webpack),  $14$ DjangoLocaleData (class in tg\_react.language), [12](#page-15-6) domain (tg\_react.language.DjangoLocaleData attribute), [12](#page-15-6)

## E

exclude fields from user details() (in module tg\_react.settings), [13](#page-16-3)

## F

flatten patterns $($ ) (in module tg react.apiurls), [12](#page-15-6) flatten urls() (in module tg react.apiurls),  $12$ 

## G

get\_catalog() (tg\_react.language.DjangoLocaleData method), [12](#page-15-6) get\_catalogue\_header\_value() (tg\_react.language.DjangoLocaleData class method), [13](#page-16-3) get\_constant\_processors() (tg\_react.webpack.WebpackConstants class method), [14](#page-17-2) get\_email\_case\_sensitive() (in module tg\_react.settings), [13](#page-16-3)

## $H$

handle() (tg\_react.management.commands.webpack\_constants.Command method), [12](#page-15-6)

help (tg\_react.management.commands.webpack\_constants.Command attribute), [12](#page-15-6)

get\_language\_for\_user() (tg\_react.middleware.LocaleMiddleware

### $\mathbf{L}$

languages (tg\_react.language.DjangoLocaleData attribute), [13](#page-16-3) LocaleMiddleware (class in tg\_react.middleware), [13](#page-16-3)

get static dir() (in module tg react.settings),  $13$ 

get\_url\_regex\_pattern() (in module tg\_react.apiurls), [12](#page-15-6) get\_user\_signup\_fields() (in module tg\_react.settings), [13](#page-16-3)

#### M

make\_header() (tg\_react.language.DjangoLocaleData method), [13](#page-16-3)

#### N

name (tg\_react.apps.TgReactConfig attribute), [12](#page-15-6)

#### P

packages (tg\_react.language.DjangoLocaleData attribute), [13](#page-16-3)

process\_request() (tg\_react.middleware.LocaleMiddleware method), [13](#page-16-3) process\_response() (tg\_react.middleware.LocaleMiddleware method), [13](#page-16-3)

## T

tg\_react (module), [14](#page-17-2) tg\_react.api (module), [11](#page-14-4) tg\_react.api.accounts (module), [11](#page-14-4) tg\_react.apiurls (module), [12](#page-15-6) tg\_react.apps (module), [12](#page-15-6) tg\_react.language (module), [12](#page-15-6) tg\_react.management (module), [12](#page-15-6) tg\_react.management.commands (module), [12](#page-15-6) tg\_react.management.commands.webpack\_constants (module), [12](#page-15-6) tg\_react.middleware (module), [13](#page-16-3) tg\_react.models (module), [13](#page-16-3) tg\_react.settings (module), [13](#page-16-3) tg\_react.webpack (module), [14](#page-17-2) TgReactConfig (class in tg\_react.apps), [12](#page-15-6) to\_camelcase() (in module tg\_react.apiurls), [12](#page-15-6) tokenize\_pattern() (in module tg\_react.apiurls), [12](#page-15-6)

## $\cup$

ucfirst() (in module tg\_react.apiurls), [12](#page-15-6)

### V

verbose\_name (tg\_react.apps.TgReactConfig attribute), [12](#page-15-6)

## W

WebpackConstants (class in tg\_react.webpack), [14](#page-17-2)